# **Altera Percentual de Quebra dos Insumos (CCPME110)**

Esta documentação é válida para todas as versões do Consistem ERP.

## **Pré-Requisitos**

Não há.

## **Acesso**

Módulo: Industrial - PPCP - Padrão

Grupo: Cadastros da Engenharia

# **Visão Geral**

O objetivo deste programa é informar os parâmetros que permitem efetuar a substituição dos percentuais de quebra dos insumos cadastrados no sistema de Engenharia de Produto.

#### Importante

Ao acessar este programa é apresentada tela com as opções:

- **1 Reduzido**
- **2 Máscara de Entrada**
- **3 Máscara de Saída**
- **4 Engenharia**

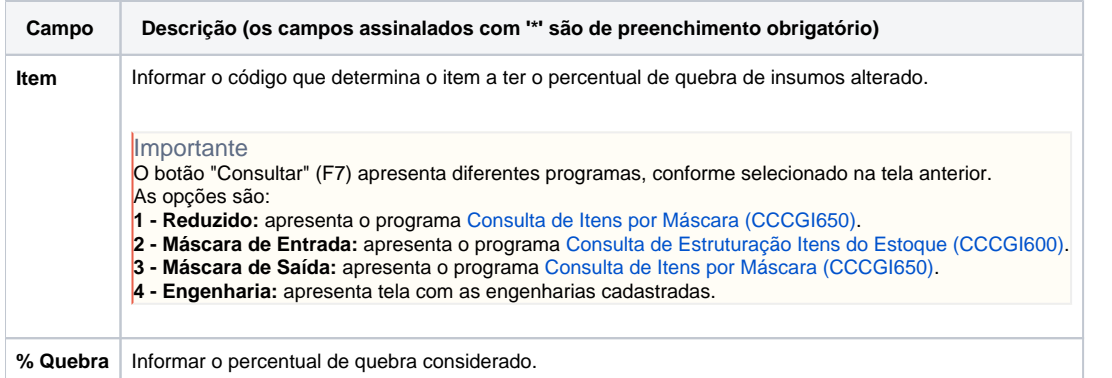

### Atenção

As descrições das principais funcionalidades do sistema estão disponíveis na documentação do [Consistem ERP Componentes.](http://centraldeajuda.consistem.com.br/pages/viewpage.action?pageId=56295436) A utilização incorreta deste programa pode ocasionar problemas no funcionamento do sistema e nas integrações entre módulos.

Exportar PDF

Esse conteúdo foi útil?

Sim Não